# ETSI TS 118 101 V1.1.0 (2016-03)

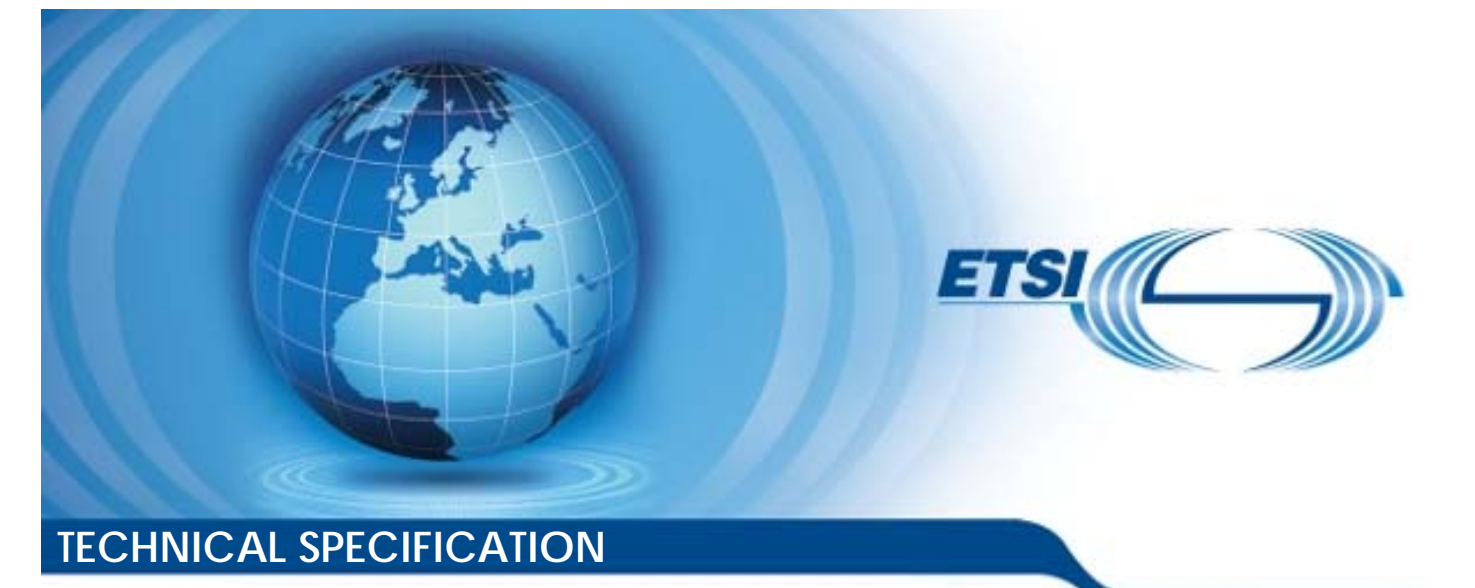

**oneM2M; Functional Architecture (oneM2M TS-0001 version 1.13.1 Release 1) oneM2M**;<br>Functional Architect<br>TS-000 tverston 4.1; oneM2M;<br>|ctional Archi<br>|001 version<br>|وی پیش نوشته **oneM2M;**<br>Functional Architecture<br>5-000 tversion 4.13.1 Release

**Deal** (03

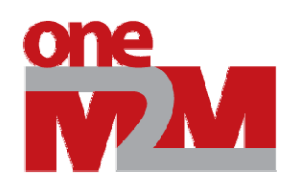

Reference RTS/oneM2M-000001v110 Keywords

architecture, IoT, M2M

#### *ETSI*

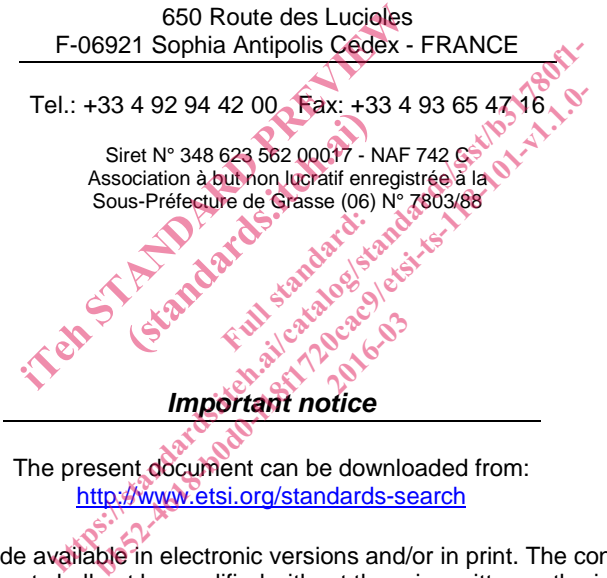

The present document can be downloaded from: http://www.etsi.org/standards-search

The present document may be made available in electronic versions and/or in print. The content of any electronic and/or print versions of the present document shall not be modified without the prior written authorization of ETSI. In case of any existing or perceived difference in contents between such versions and/or in print, the only prevailing document is the print of the Portable Document Format (PDF) version kept on a specific network drive within ETSI Secretariat.

Users of the present document should be aware that the document may be subject to revision or change of status. Information on the current status of this and other ETSI documents is available at https://portal.etsi.org/TB/ETSIDeliverableStatus.aspx

If you find errors in the present document, please send your comment to one of the following services: https://portal.etsi.org/People/CommiteeSupportStaff.aspx

#### *Copyright Notification*

No part may be reproduced or utilized in any form or by any means, electronic or mechanical, including photocopying and microfilm except as authorized by written permission of ETSI. The content of the PDF version shall not be modified without the written authorization of ETSI.

The copyright and the foregoing restriction extend to reproduction in all media.

© European Telecommunications Standards Institute 2016. All rights reserved.

**DECT**TM, **PLUGTESTS**TM, **UMTS**TM and the ETSI logo are Trade Marks of ETSI registered for the benefit of its Members. **3GPP**TM and **LTE**™ are Trade Marks of ETSI registered for the benefit of its Members and of the 3GPP Organizational Partners.

**GSM**® and the GSM logo are Trade Marks registered and owned by the GSM Association.

 $\mathbf{3}$ 

## Contents

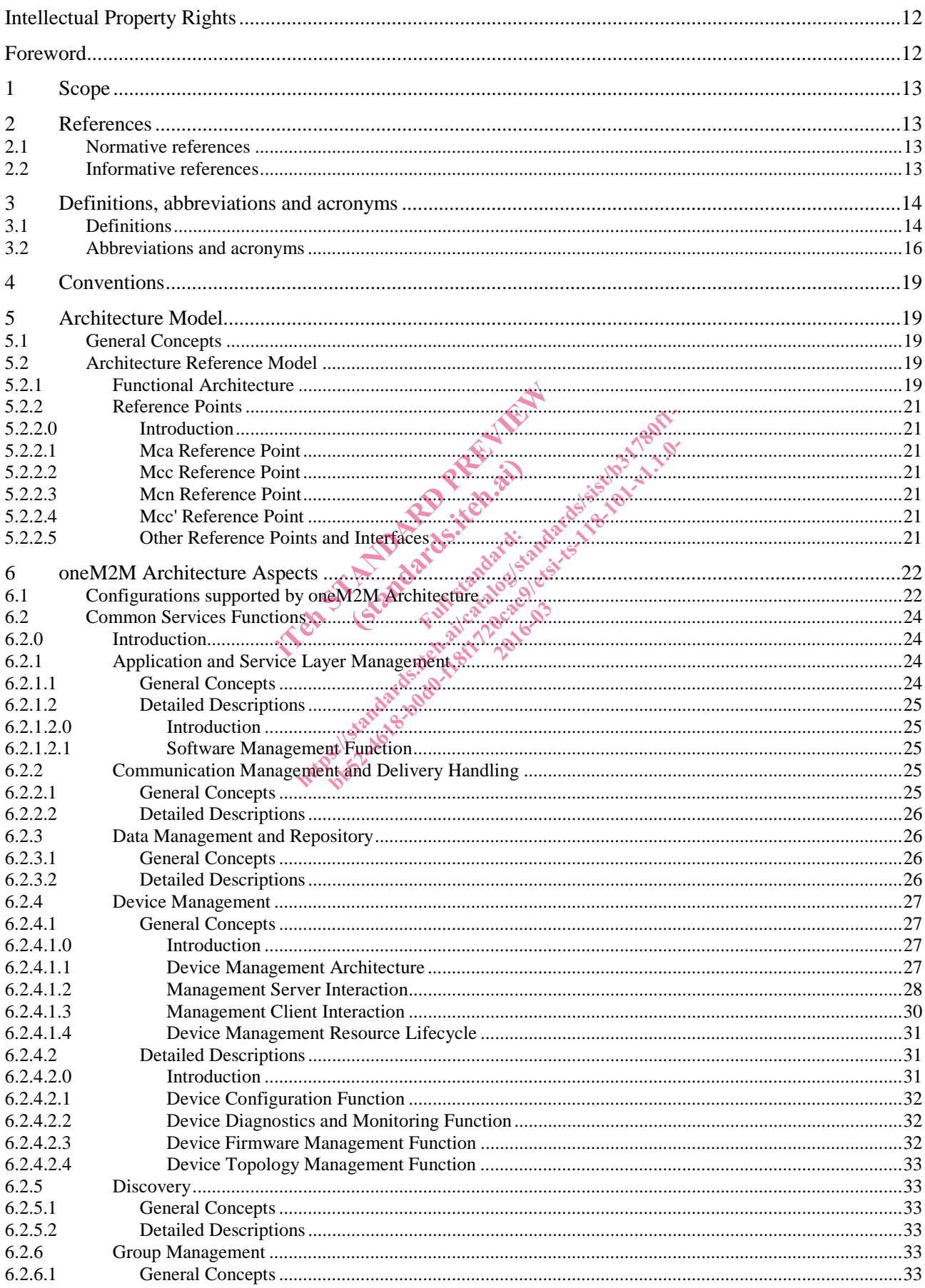

#### $\overline{\mathbf{4}}$

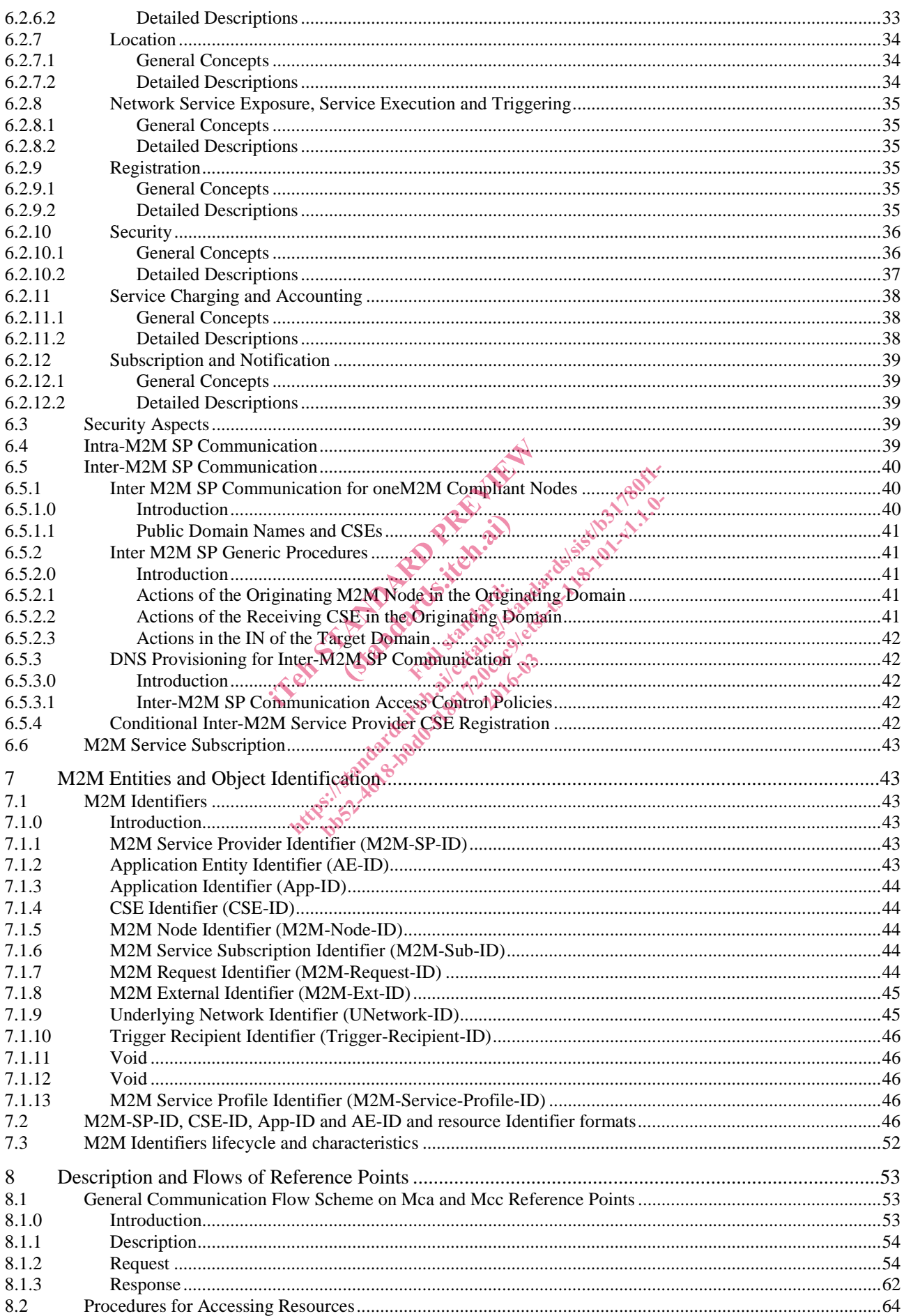

#### $\overline{\mathbf{5}}$

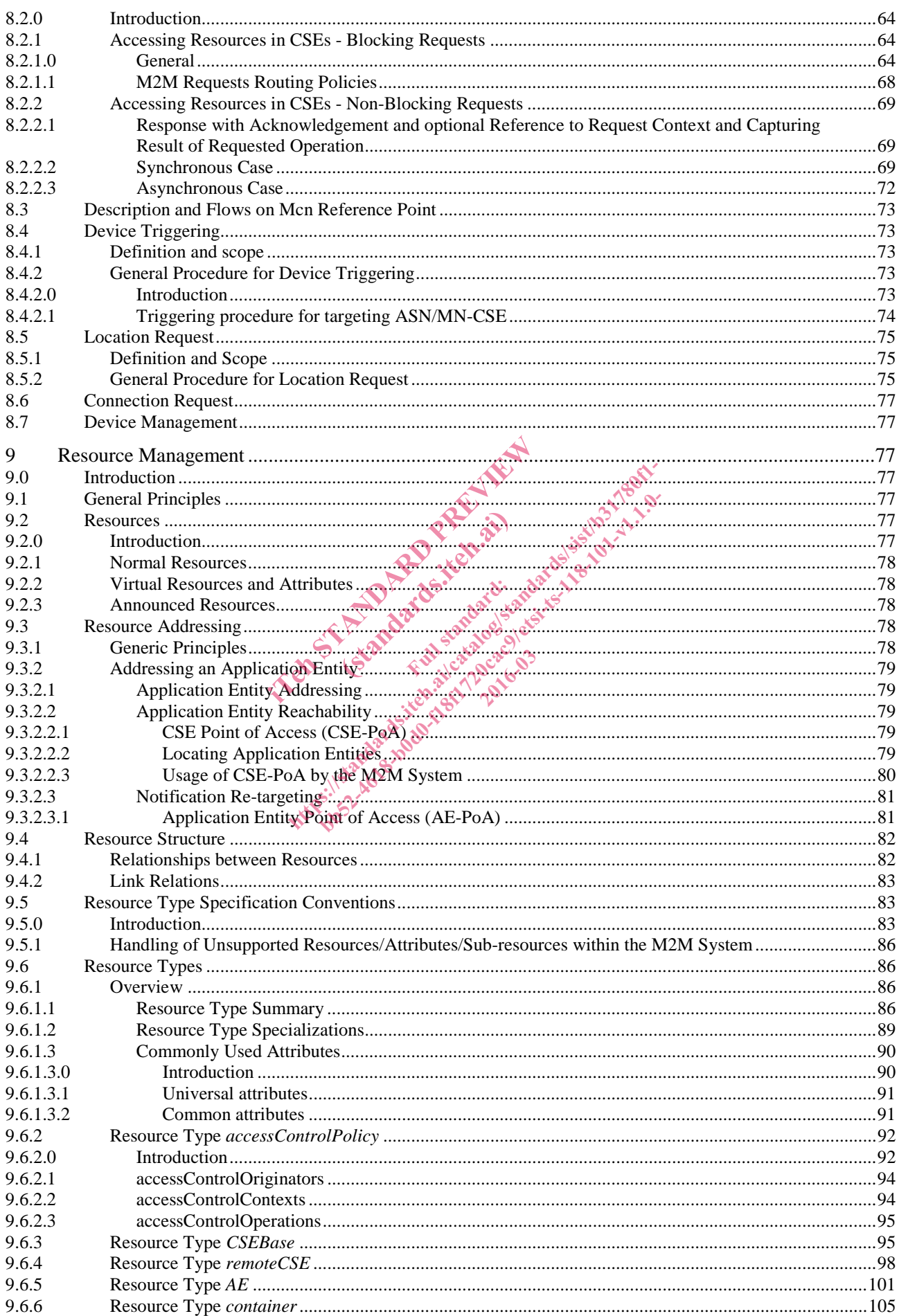

 $\bf 6$ 

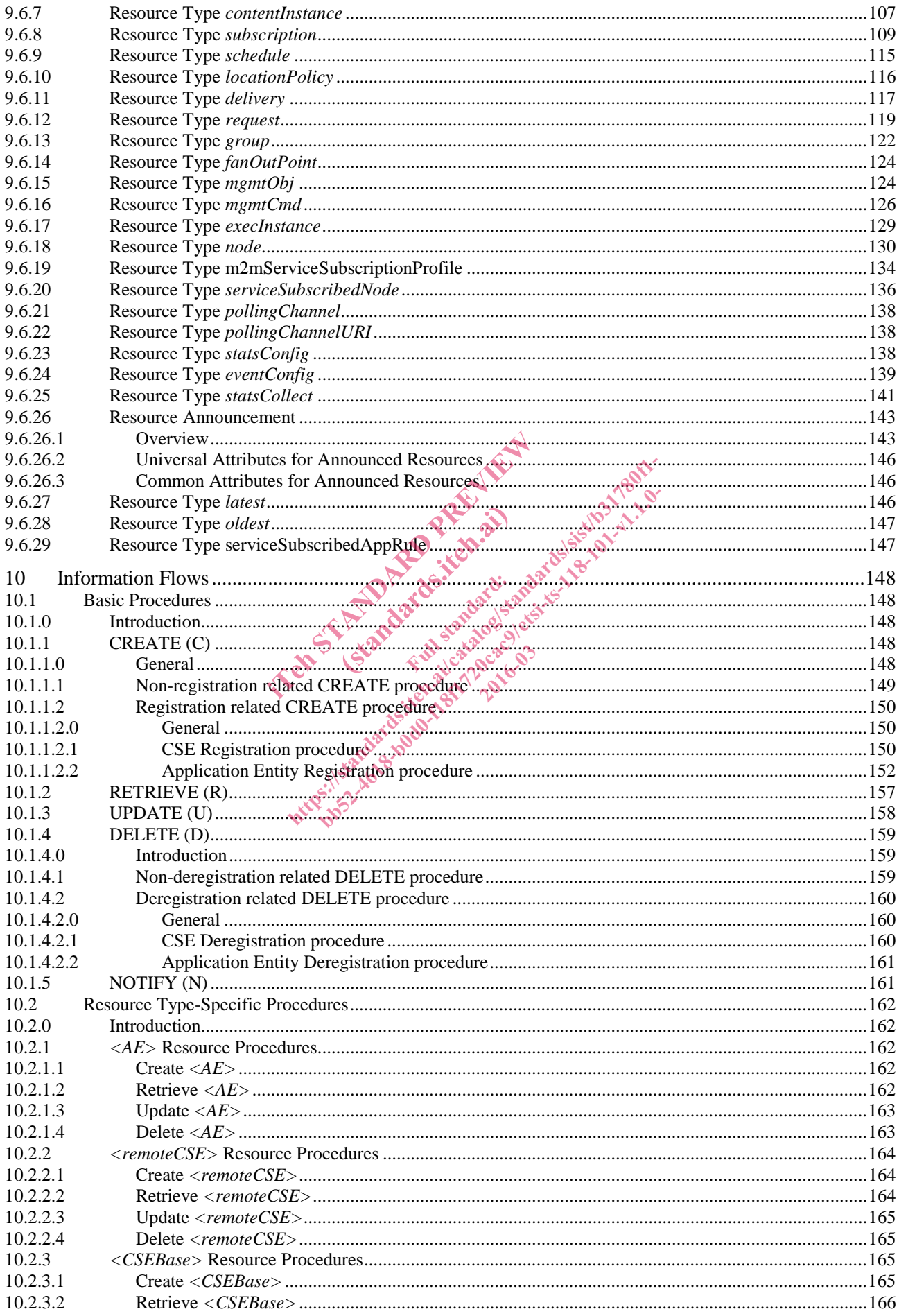

#### $\overline{7}$

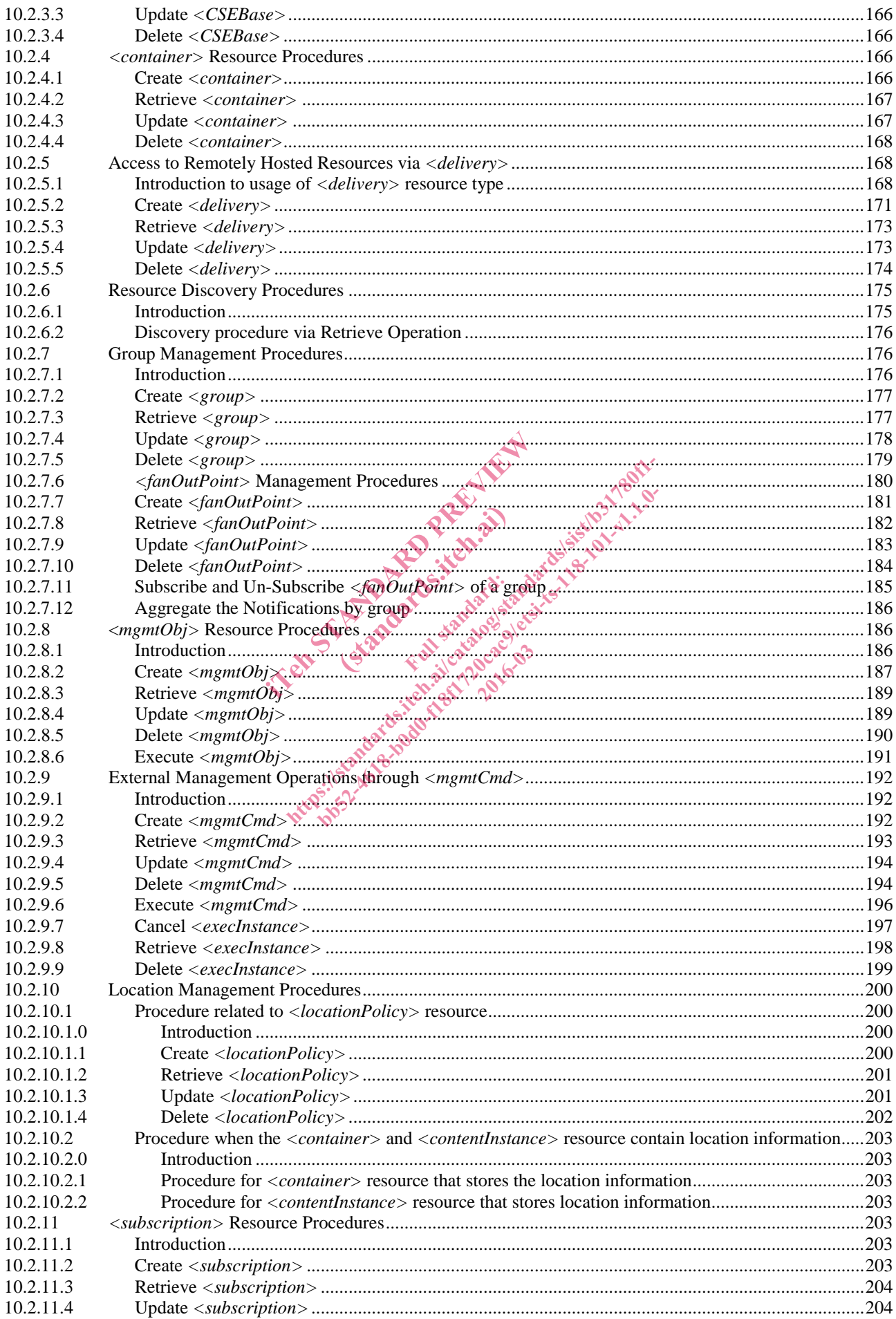

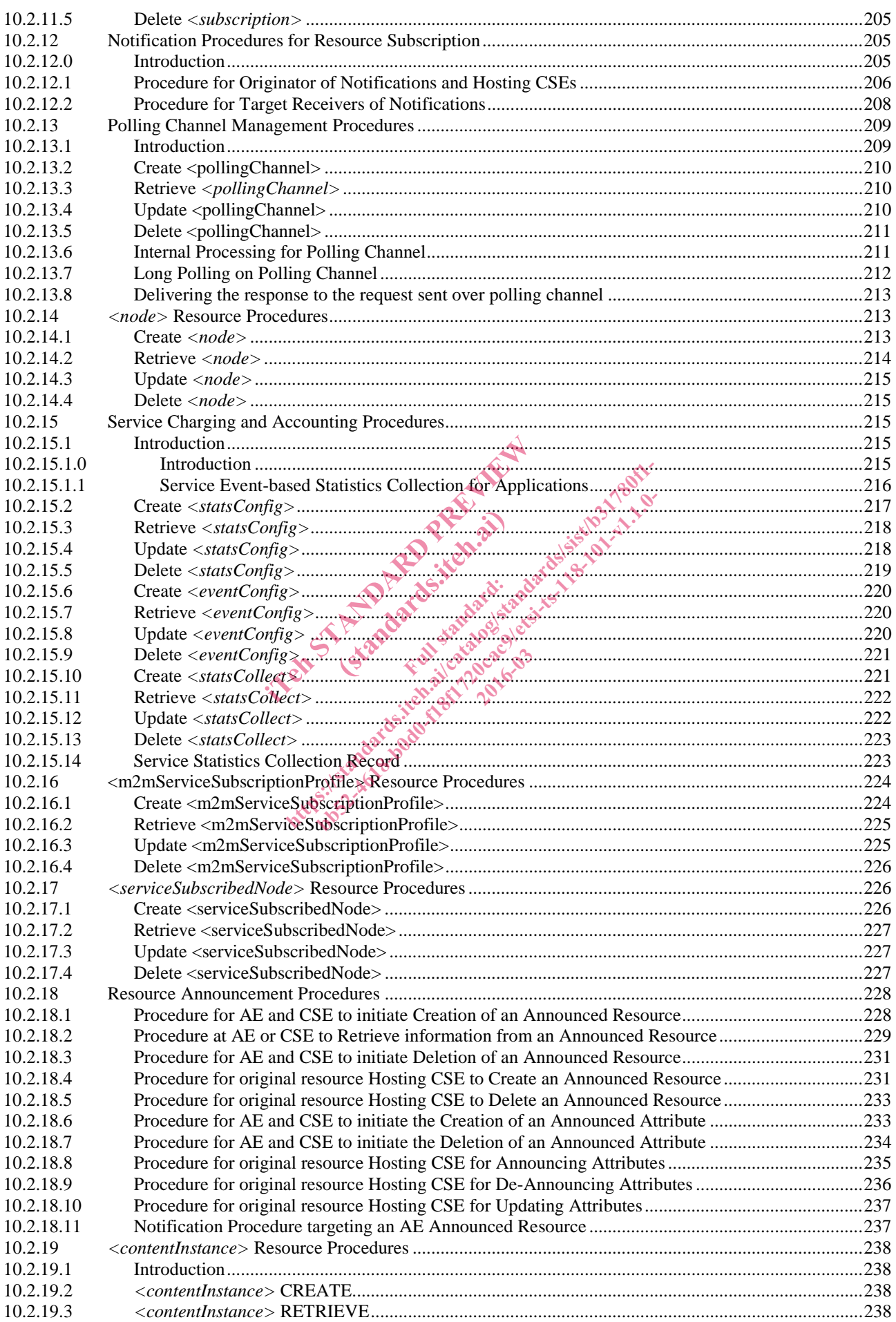

 $\boldsymbol{9}$ 

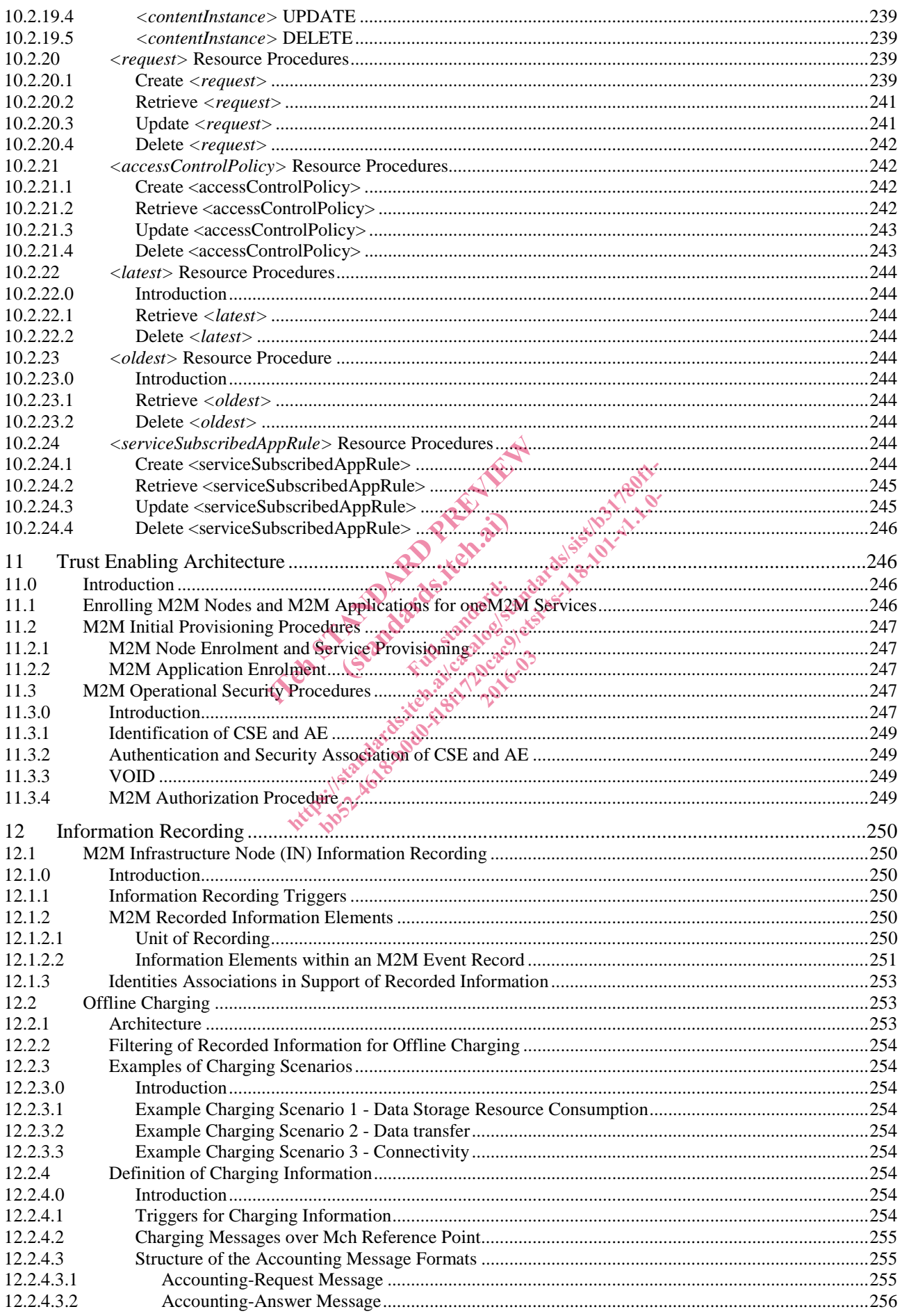

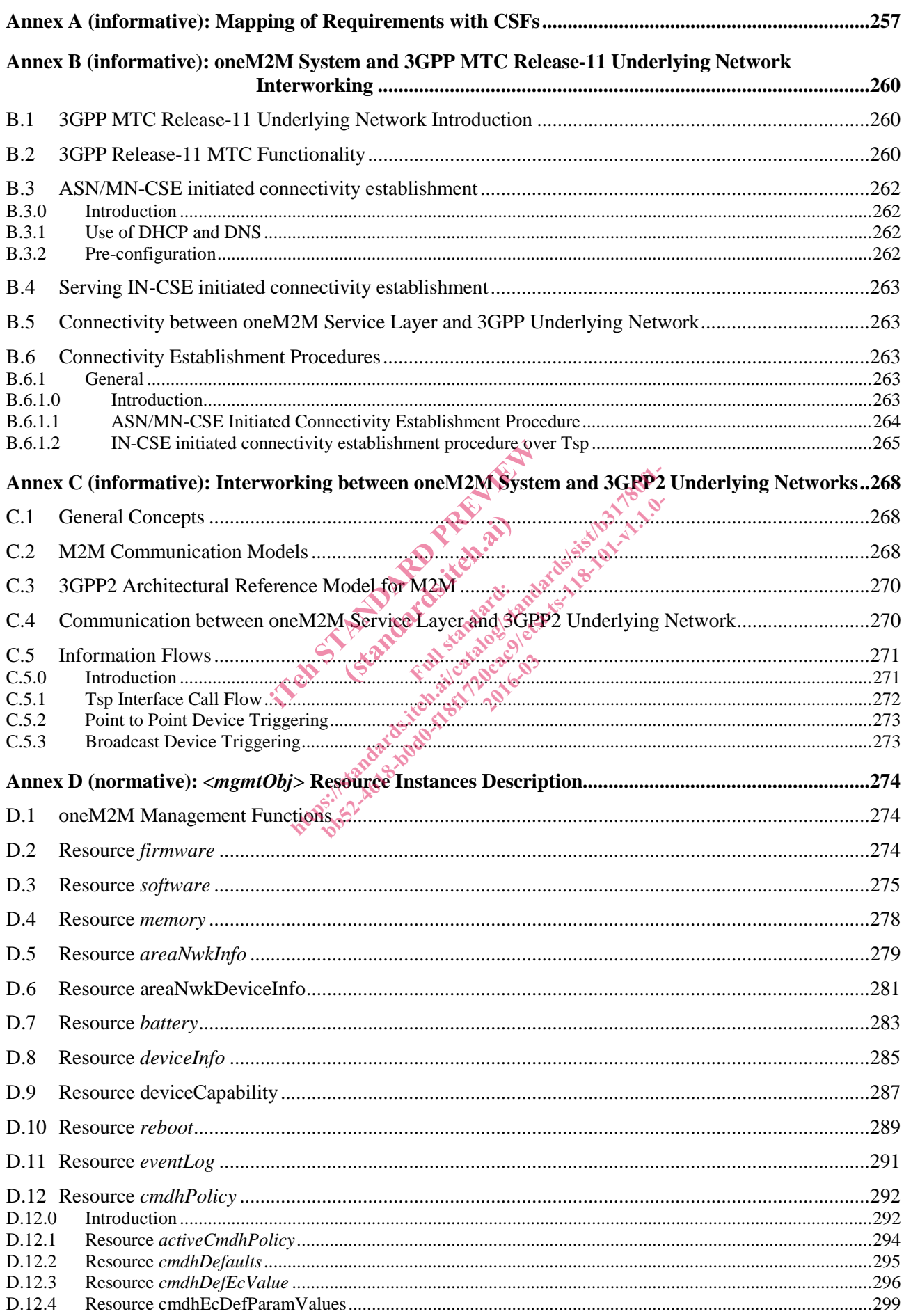

 $11$ 

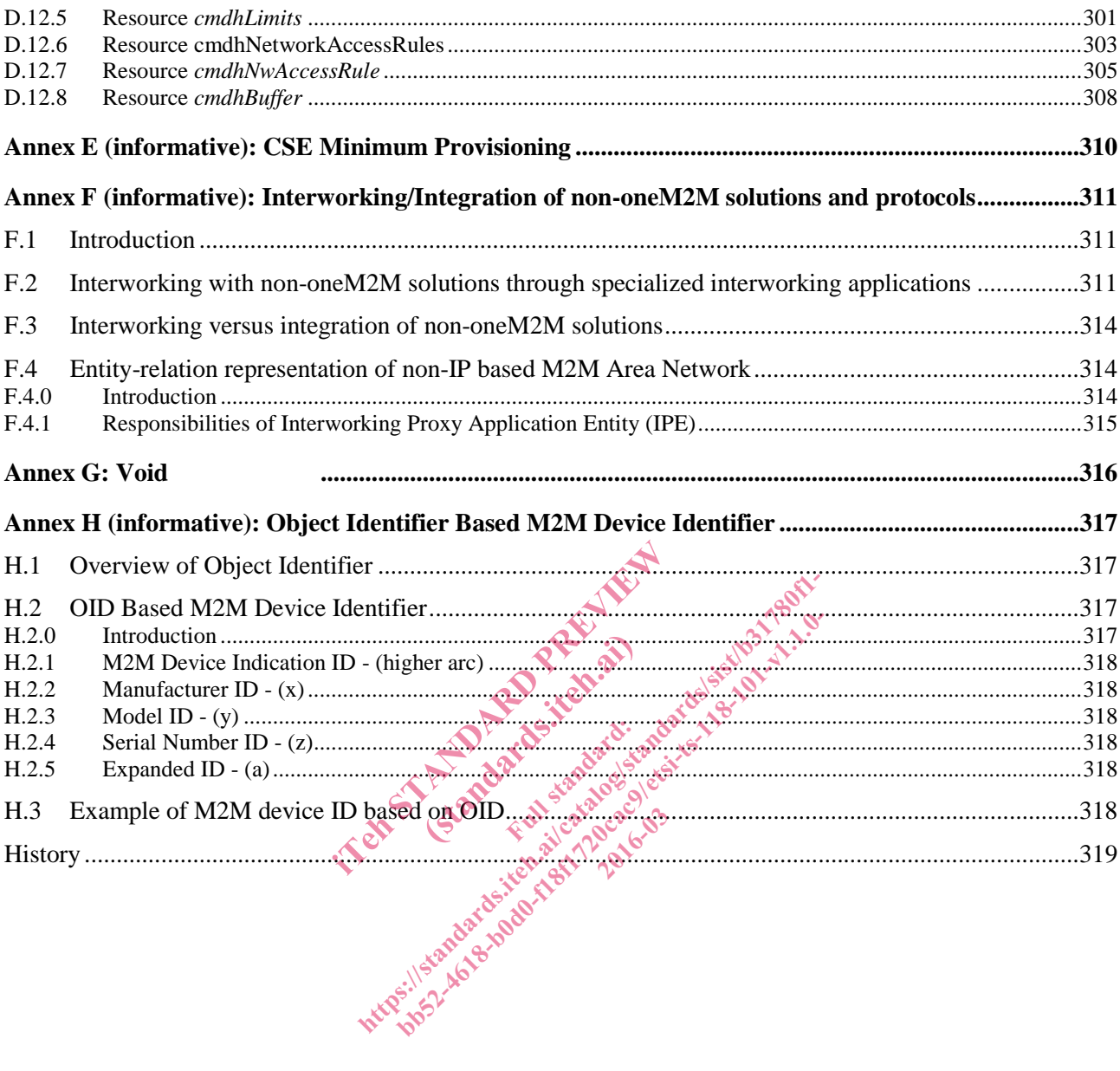

### Intellectual Property Rights

IPRs essential or potentially essential to the present document may have been declared to ETSI. The information pertaining to these essential IPRs, if any, is publicly available for **ETSI members and non-members**, and can be found in ETSI SR 000 314: *"Intellectual Property Rights (IPRs); Essential, or potentially Essential, IPRs notified to ETSI in respect of ETSI standards"*, which is available from the ETSI Secretariat. Latest updates are available on the ETSI Web server (https://ipr.etsi.org/).

Pursuant to the ETSI IPR Policy, no investigation, including IPR searches, has been carried out by ETSI. No guarantee can be given as to the existence of other IPRs not referenced in ETSI SR 000 314 (or the updates on the ETSI Web server) which are, or may be, or may become, essential to the present document.

### Foreword

This Technical Specification (TS) has been produced by ETSI Partnership Project oneM2M (oneM2M).

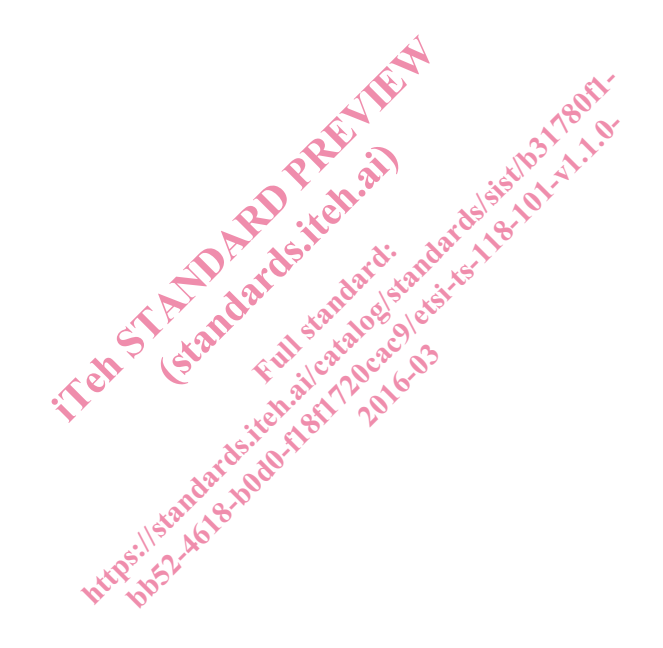

### 1 Scope

The present document describes the end-to-end oneM2M functional architecture, including the description of the functional entities and associated reference points.

oneM2M functional architecture focuses on the Service Layer aspects and takes Underlying Network-independent view of the end-to-end services. The Underlying Network is used for the transport of data and potentially for other services.

### 2 References

### 2.1 Normative references

References are either specific (identified by date of publication and/or edition number or version number) or non-specific. For specific references, only the cited version applies. For non-specific references, the latest version of the referenced document (including any amendments) applies.

The following referenced documents are necessary for the application of the present document.

- [1] ETSI TS 118 111: "oneM2M; Common Terminology (oneM2M TS-0011)".
- [2] ETSI TS 118 104: "oneM2M; Service Layer Core Protocol Specification (oneM2M TS-0004)".
- [3] ETSI TS 118 103: "oneM2M; Security solutions (oneM2M TS-0003)".

### 2.2 Informative references<sup>2</sup>

References are either specific (identified by date of publication and/or edition number or version number) or non-specific. For specific references, only the cited version applies. For non-specific references, the latest version of the referenced document (including any amendments) applies. 111: OneM2M; Common Terminology (c)<br>
104: "oneM2M; Service Layer Core Proto<br>
103: "oneM2M; Security solutions (oneM<br> **references**<br>
tified by date of publication and/or edition<br>
it ified by date of publication and/or editio M2M; Security solutions<br>
Incess Prediction and/or<br>
late of publication and/or<br>
e cited version applies. Fremts) applies 1: "oneM2M; Service Layer Core Protocol Specifica<br>
1: "oneM2M; Security solutions (oneM2MTS-0003<br>
ferencess and lot and lot edition number or v<br>
and lot edition and lot edition number or v<br>
only the cited version applies. behinderd and the principle of the principle application of the principle of the cited version applies. For hon-specific referent density applies applies of the application of the present do a.

The following referenced documents are not necessary for the application of the present document but they assist the user with regard to a particular subject area. Peau O<sub>3</sub>

- [i.1] ETSI TS 118 102: "oneM2M Requirements".
- [i.2] Broadband Forum TR-069: "CPE WAN Management Protocol Issue": 1 Amendment 5, November 2013.
- [i.3] OMA-DM: "OMA Device Management Protocol", Version 1.3, Open Mobile Alliance.
- [i.4] LWM2M: "OMA LightweightM2M", Version 1.0, Open Mobile Alliance.
- [i.5] OMA-TS-MLP-V3-4-20130226-C: "Mobile Location Protocol", Version 3.4.
- [i.6] OMA-TS-REST-NetAPI-TerminalLocation-V1-0-20130924-A: "RESTful Network API for Terminal Location", Version 1.0.
- [i.7] IETF RFC 1035: "Domain names Implementation and specification".
- [i.8] IETF RFC 3588: "Diameter Base Protocol".
- [i.9] IETF RFC 3596: "DNS Extensions to Support IP Version 6".
- [i.10] IETF RFC 3986: "Uniform Resource Identifier (URI): General Syntax".
- [i.11] IETF RFC 4006: "Diameter Credit-Control Application".
- [i.12] IETF RFC 6895: "Domain Name System (DNS) IANA Considerations".
- [i.13] GSMA-IR.67: "DNS/ENU Guidelines for Service Providers & GRX/IPX Providers".